# \_SimpleCmd\_QubeUlAdvancedJobControl

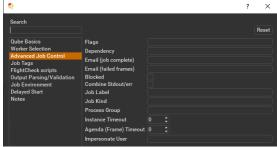

Click here for details...

# **Flags**

List of submission flag strings (comma separated).

### Dependency

Wait for specified jobs to complete before starting this job (comma-separated).

# **Email (job complete)**

Send email on job completion (success or failure). Sends mail to the designated user.

# **Email (failed frames)**

Sends mail to the designated user if frames fail.

## **Blocked**

Set initial state of job to "blocked".

## **Combine Stdout/err**

Redirect and consolidate the job stderr stream to the stdout stream. Enable this if you would like to combine your logs into one stream.

#### Job Label

Optional label to identify the job. Must be unique within a Job Process Group. This is most useful for submitting sets of dependent jobs, where you don't know in advance the job IDs to depend on, but you do know the labels.

#### **Job Kind**

Arbitrary typing information that can be used to identify the job. It is commonly used to make sure only one of this "kind" of job runs on a worker at the same time by setting the job's requirements to include "not (job.kind in host.duty.kind)". See How to restrict a host to only one instance of a given kind of job, but still allow other jobs

# **Process Group**

Job Process Group for logically organizing dependent jobs.

Defaults to the jobid. Combination of "label" and "Process Group" must be unique for a job. See Process group labels

#### **Instance Timeout**

Kill the subjob process if running for the specified time (in seconds). Value of -1 means disabled. Use this if the acceptable instance/subjob spawn time is known.

# Agenda (Frame) Timeout

Kill the agenda/frame if running for the specified time (in seconds). Value of -1 means disabled. Use this if you know how long frames should take, so that you can automatically kill those running long.

# **Impersonate User**

Users with 'Impersonate user' permissions may choose the name of another user to submit their jobs as.